## **FICHA DE PREINSCRICIÓN:**

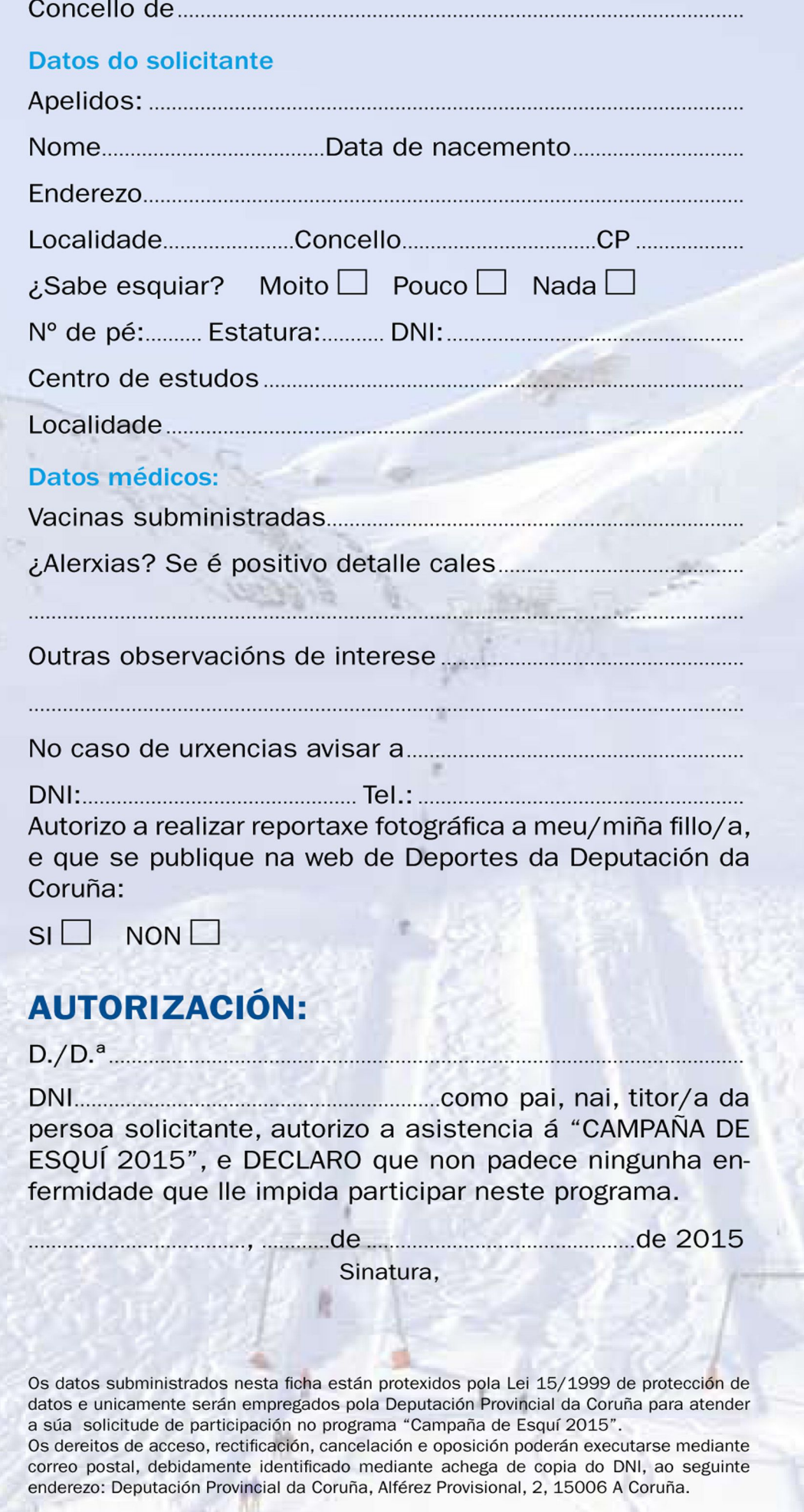